P:\civ\Producten\_Bodemligging\Oosterschelde\Goesse Sas\_2442\Rapporten\2024\24OOS2442ml1\_1.docx

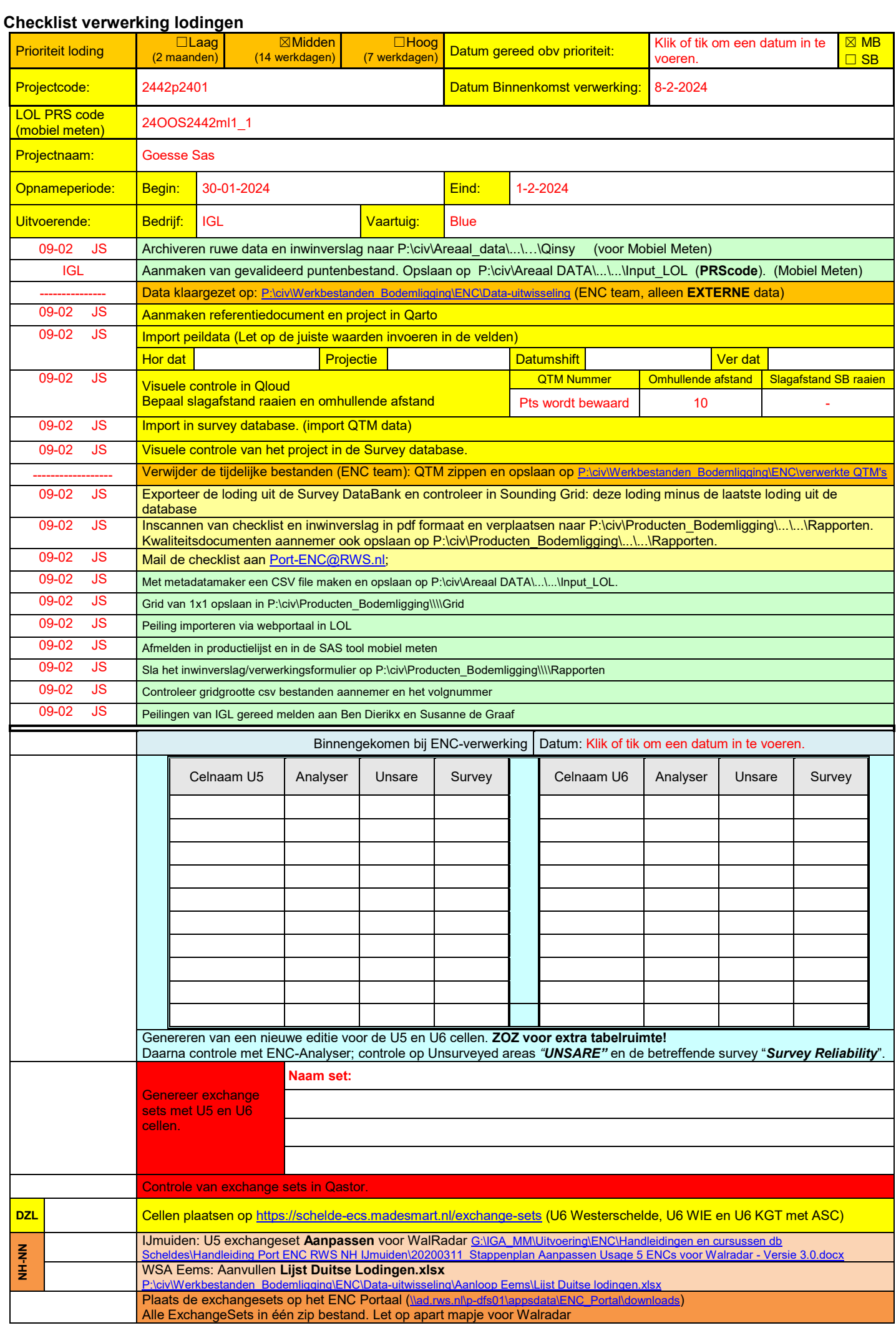

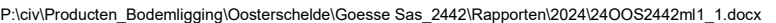

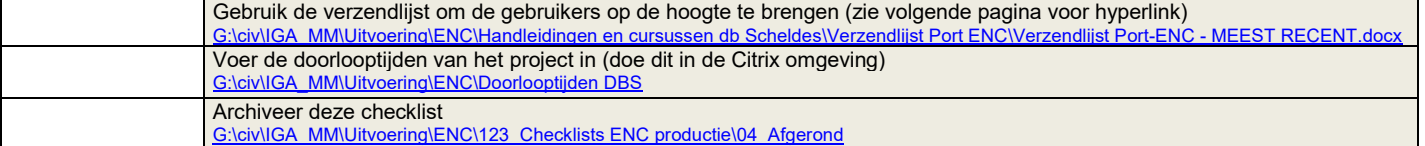

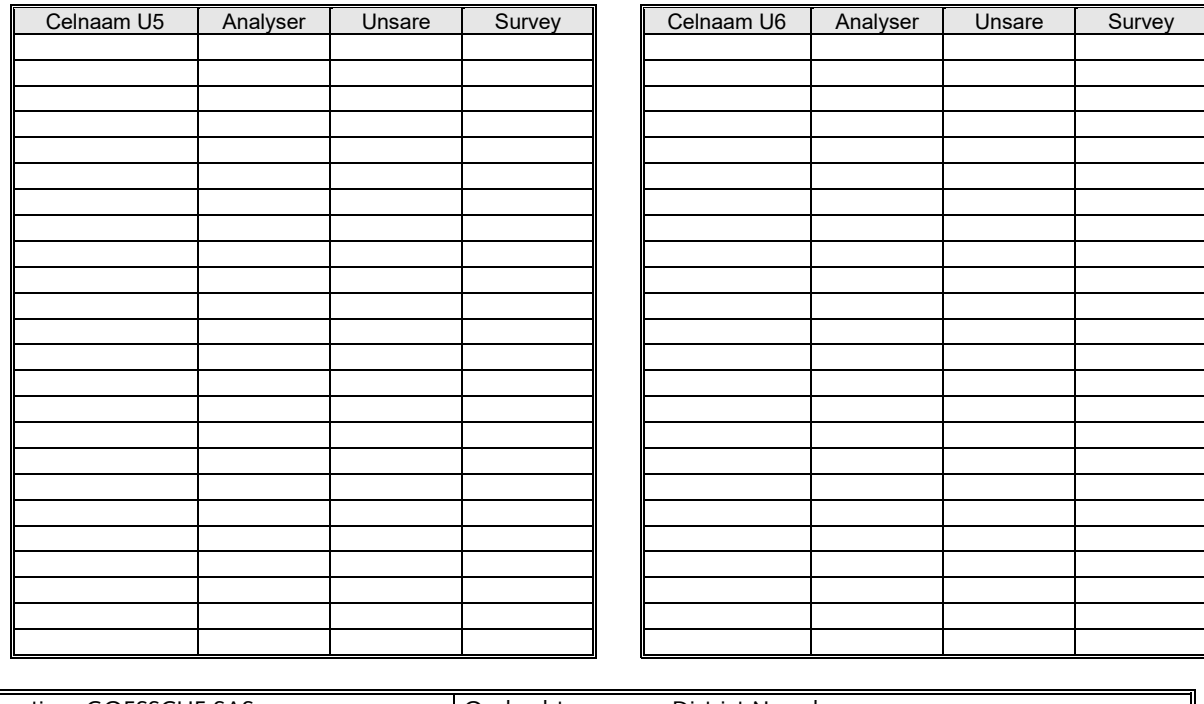

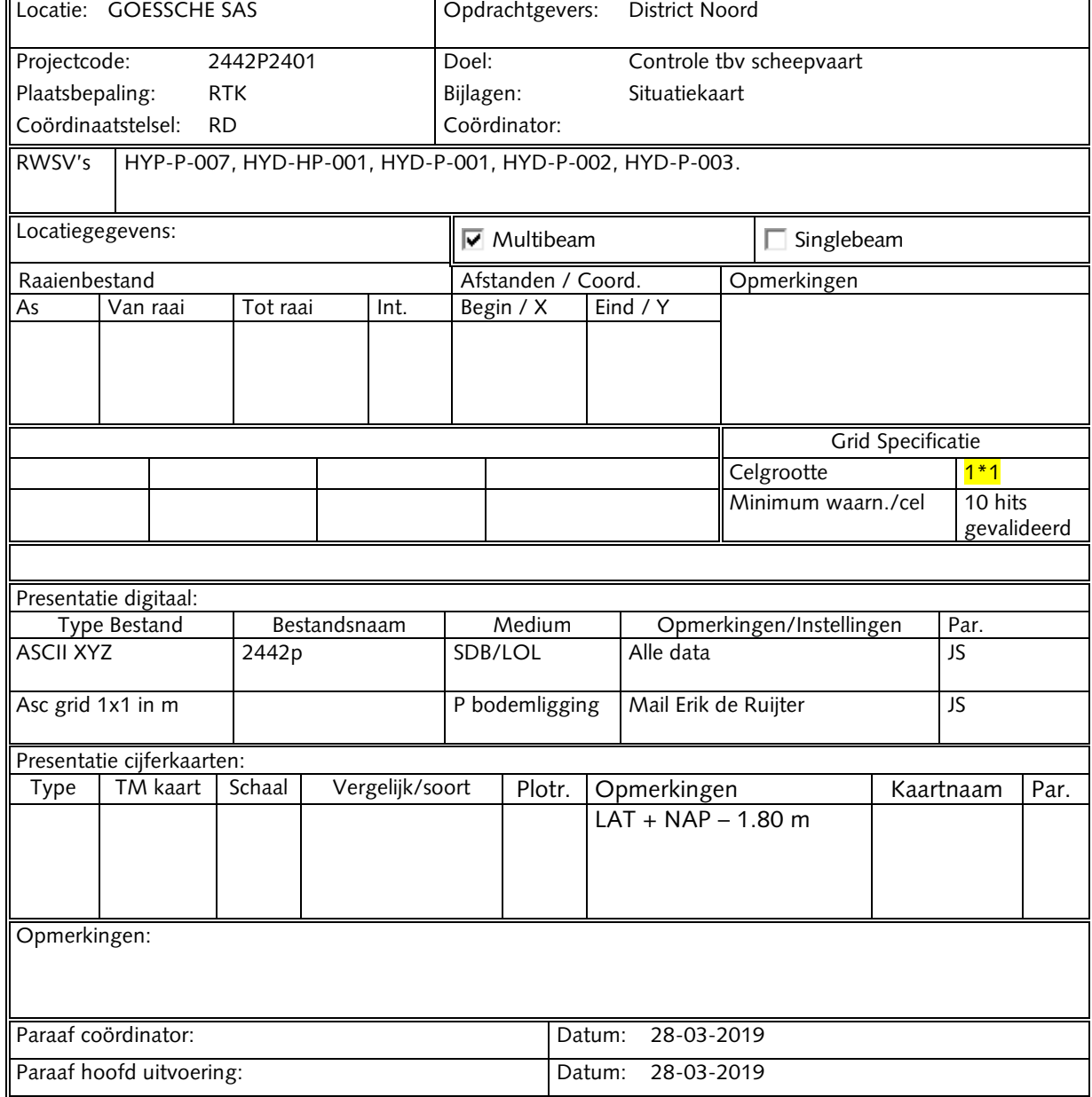